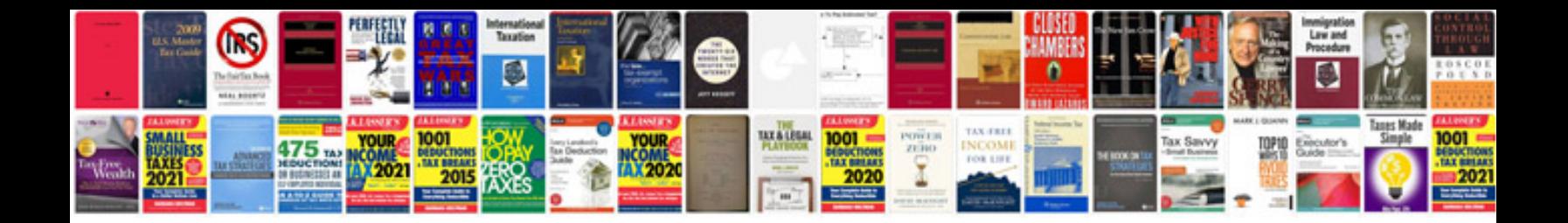

**Docucolor 260 manual** 

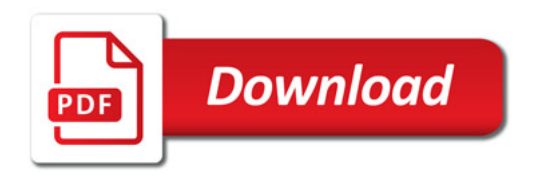

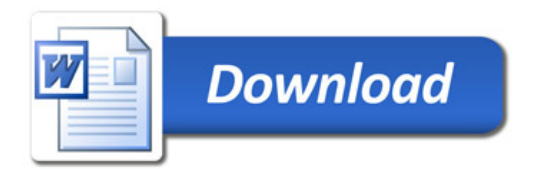